## **Índice**

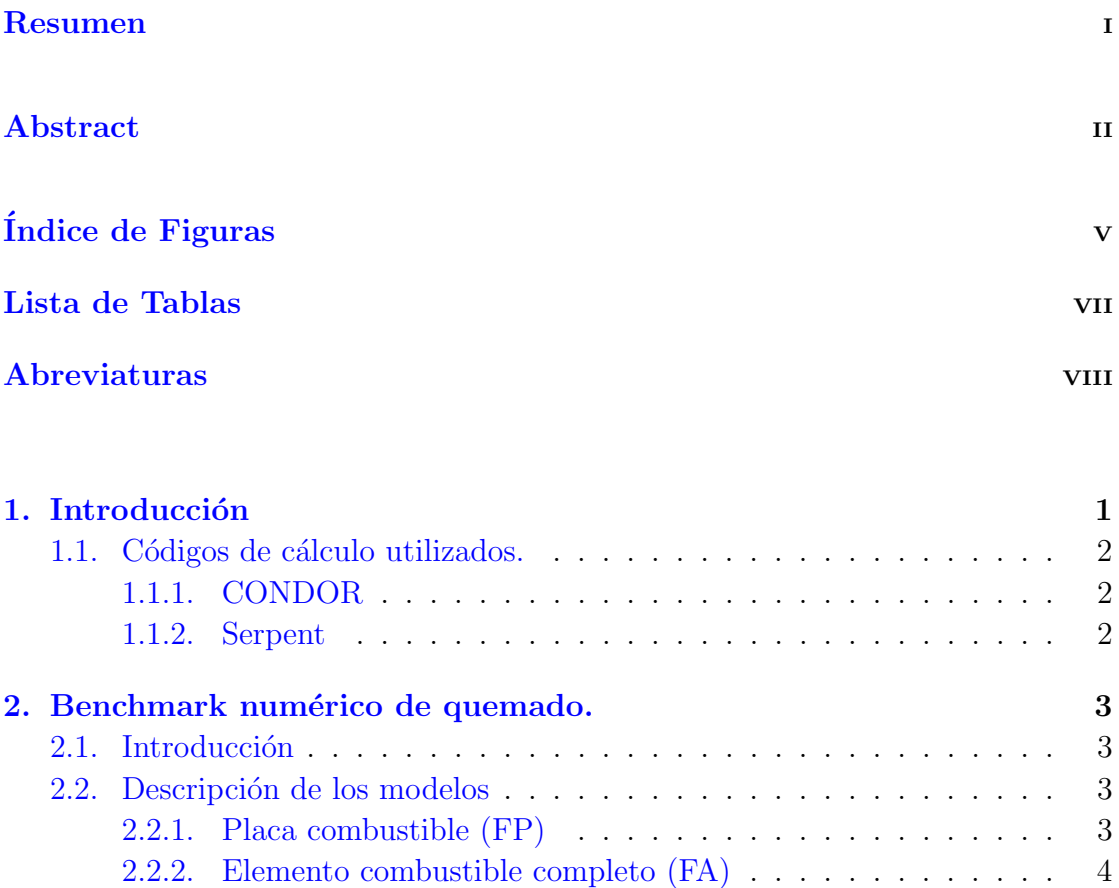

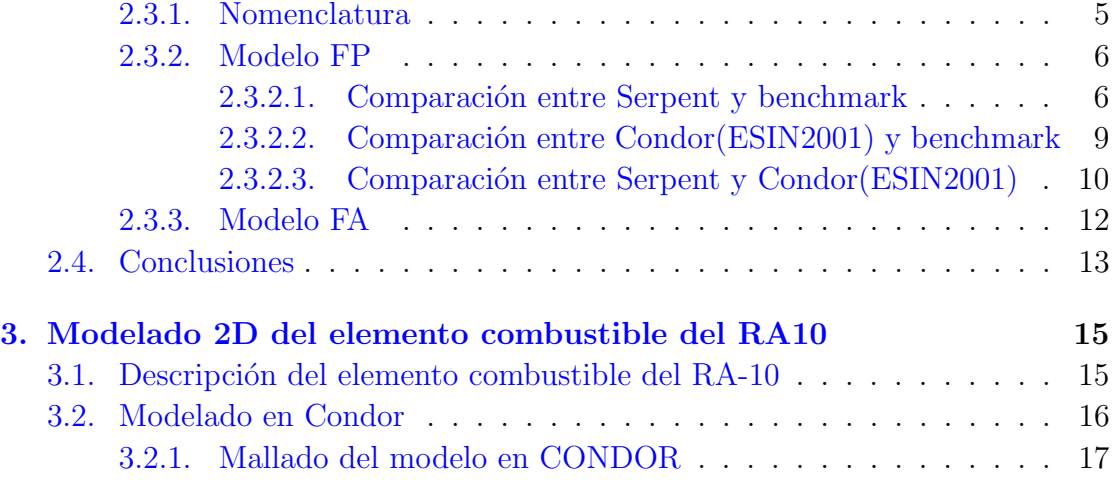

2.3. Resultados . . . . . . . . . . . . . . . . . . . . . . . . . . . . . . . . 5

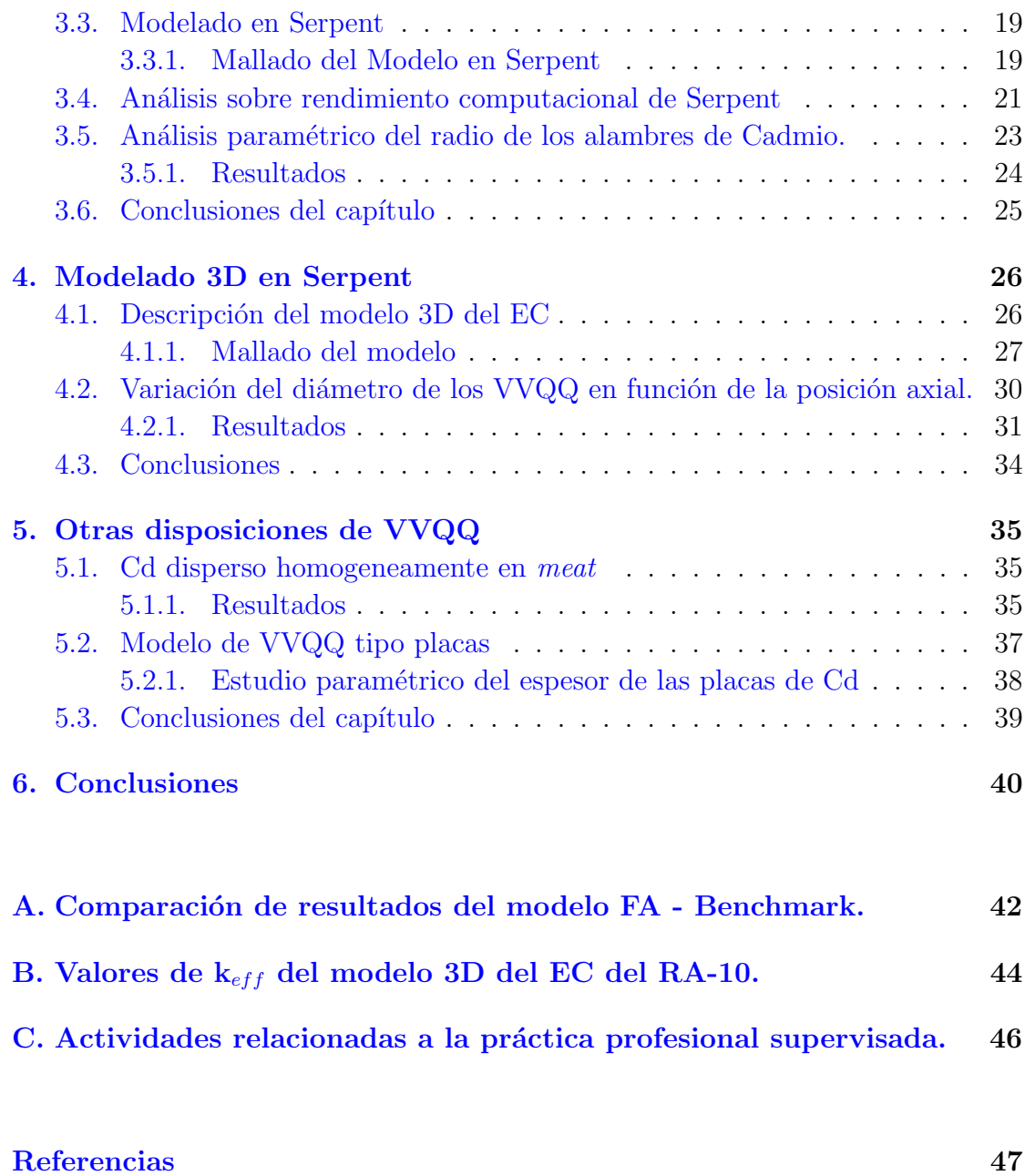

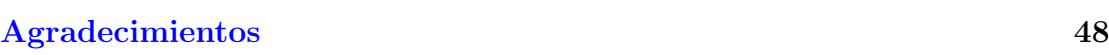